## You Tube How to... set up YouTube™ Safety Mode™

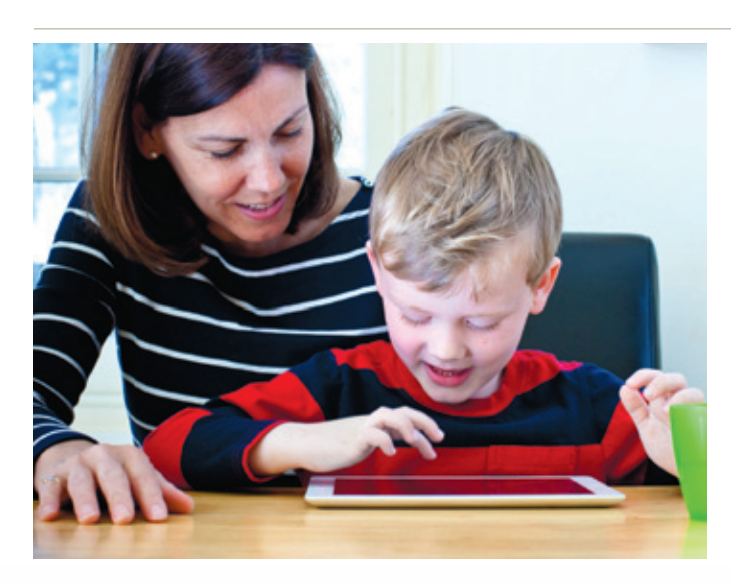

YouTube Safety Mode enable parents to choose whether to limit content on YouTube<sup>™</sup> that might be unsuitable for their children, even though it's not against YouTube's Community Guidelines.

When you opt in to Safety Mode, videos with mature content or that have been age restricted will not show up in video search, related videos, playlists,

shows and movies.

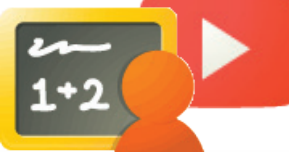

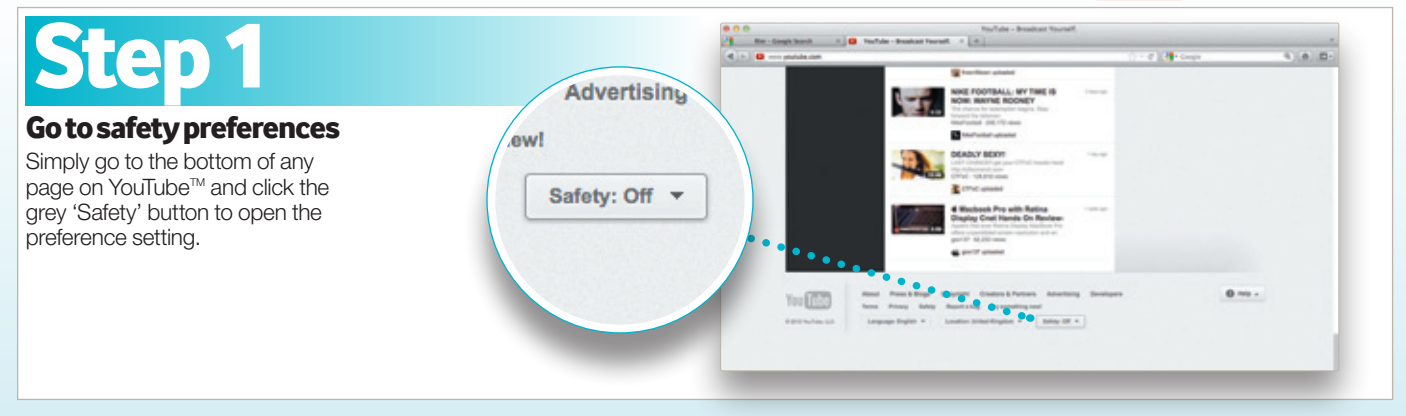

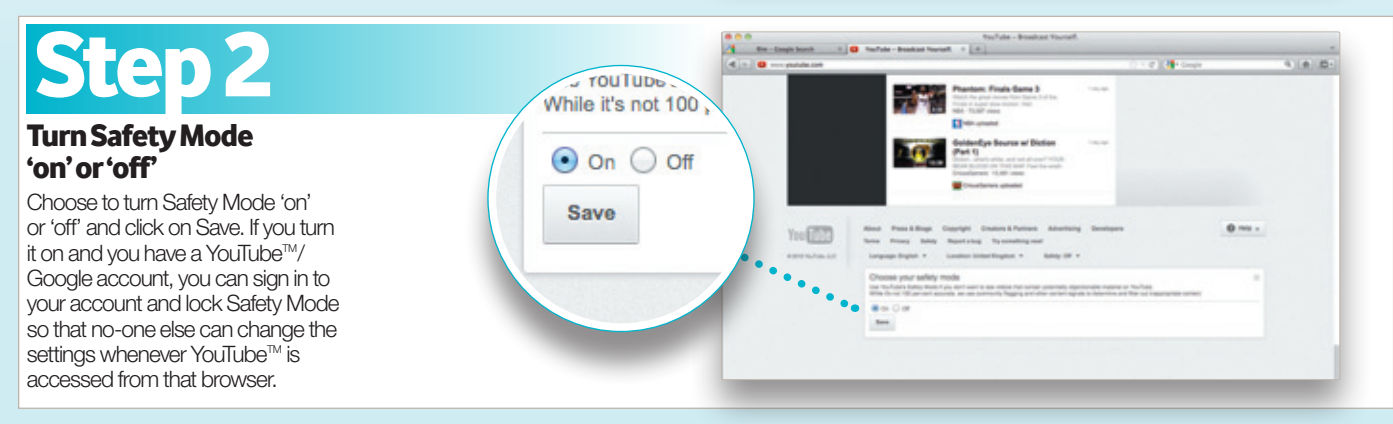

Please note: While no filter is 100% accurate, YouTube™ uses community flagging, hides objectionable comments and uses pornographic image detection to identify and hide inappropriate content. Safety Mode on YouTube™ does not remove content from the site but rather keeps it off the page for users who opt in.

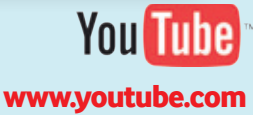